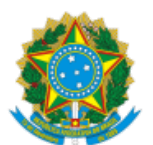

## MINISTÉRIO DA EDUCAÇÃO FUNDAÇÃO UNIVERSIDADE FEDERAL DE RONDÔNIA CAMPUS DE ROLIM DE MOURA

## **HOMOLOGAÇÃO**

A Diretora do *campus* Rolim de Moura da Universidade Federal de Rondônia, no uso de suas atribuições legais e, considerando as Atas apresentadas pelas Bancas Examinadoras, bem como a divulgação dos Resultados Finais das etapas publicados na página institucional de processos seletivos, RESOLVE HOMOLOGAR o resultado final abaixo, do Processo Seletivo Simplificado visando a seleção e contratação de Professores Substitutos para o Departamento Acadêmico de Educação do Campo, do referido *campus,* conforme o EDITAL N° 03/2023/CRM/UNIR e seus respectivos anexos.

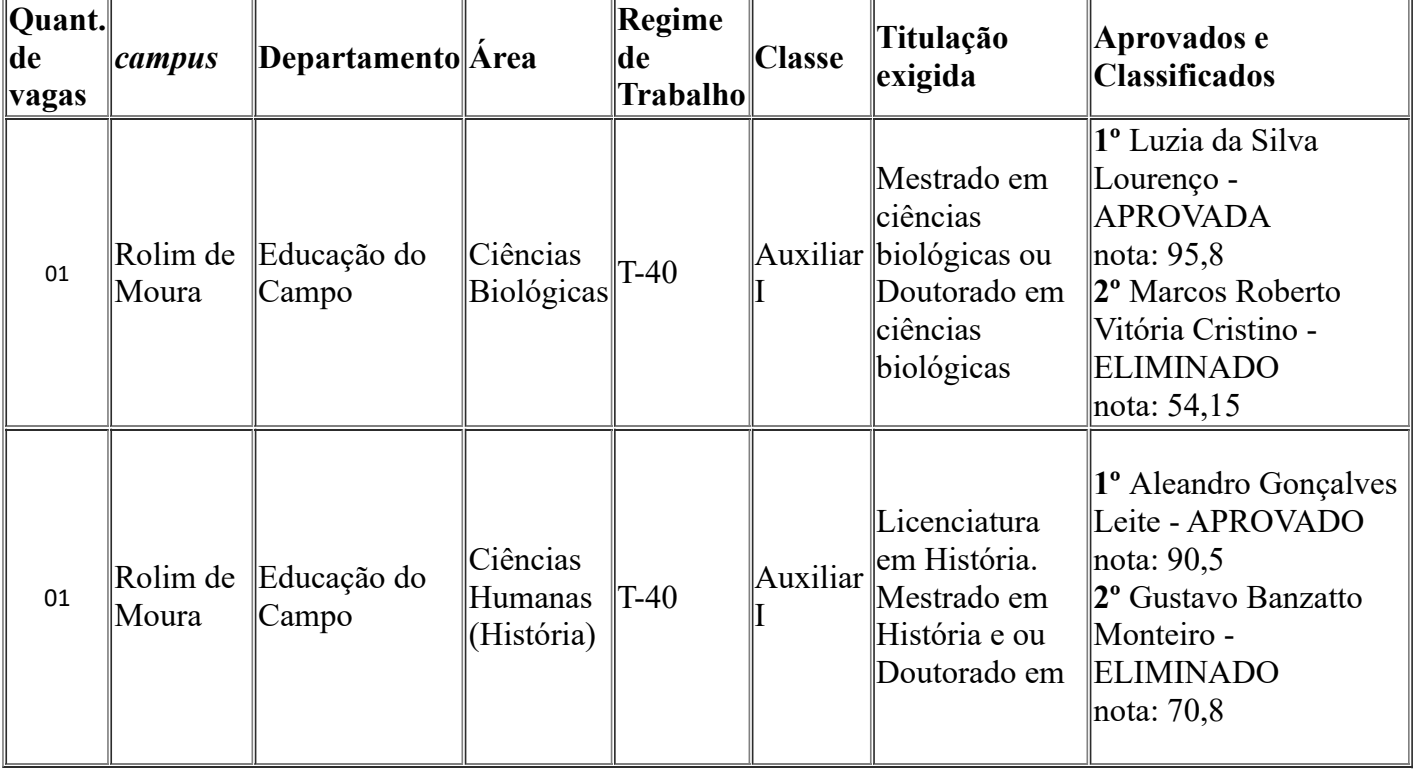

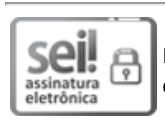

Documento assinado eletronicamente por **MAYRA ARAGUAIA PEREIRA FIGUEIREDO**, **Diretor(a)**, em 14/12/2023, às 12:44, conforme horário oficial de Brasília, com fundamento no art. 6º, § 1º, do Decreto nº 8.539, de 8 de [outubro](http://www.planalto.gov.br/ccivil_03/_Ato2015-2018/2015/Decreto/D8539.htm) de 2015.

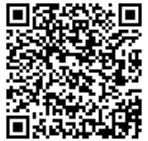

A autenticidade deste documento pode ser conferida no site [http://sei.unir.br/sei/controlador\\_externo.php?](http://sei.unir.br/sei/controlador_externo.php?acao=documento_conferir&id_orgao_acesso_externo=0) [acao=documento\\_conferir&id\\_orgao\\_acesso\\_externo=0,](http://sei.unir.br/sei/controlador_externo.php?acao=documento_conferir&id_orgao_acesso_externo=0) informando o código verificador **1592796** e o código CRC **303EC520**.

**Referência:** Processo nº 23118.010522/2023-01 SEI nº 1592796